# Fast detection of maximal exact matches via fixed sampling of query  $k$ -mers and Bloom filtering of index  $k$ -mers

Yuansheng Liu<sup>1</sup>, Leo Yu Zhang<sup>2</sup>, and Jinyan Li<sup>1</sup>

<sup>1</sup>Advanced Analytics Institute, University of Technology Sydney, PO Box 123, Broadway, NSW 2007, Australia 2 School of Information Technology, Deakin University, Victoria 3216, Australia

March 31, 2019

| Table 51: Details of genome datasets used in the experiments |                  |                                                                                                    |  |  |  |  |  |
|--------------------------------------------------------------|------------------|----------------------------------------------------------------------------------------------------|--|--|--|--|--|
| Dataset                                                      | No. of sequences | URL                                                                                                    |  |  |  |  |  |
| Homo sapiens                                                 | 93               | ftp://hgdownload.cse.ucsc.edu/goldenPath/hg19/bigZips/<br>chromFa.tar.gz                                                            |  |  |  |  |  |
| Mus musculus                                                 | 66               | ftp://hgdownload.cse.ucsc.edu/goldenPath/mm10/bigZips/<br>chromFa.tar.gz                                                            |  |  |  |  |  |
| Pan troglodytes                                              | 24, 132          | ftp://hgdownload.cse.ucsc.edu/goldenPath/panTro3/bigZips/<br>panTro3.fa.gz                                                          |  |  |  |  |  |
| Triticum aestivum                                            | 731, 921         | ftp://ftp.ensemblgenomes.org/pub/plants/release-22/fasta/<br>triticum_aestivum/dna/Triticum_aestivum.IWGSP1.22.dna.<br>genome.fa.gz |  |  |  |  |  |
| Triticum durum                                               | 5, 671, 204      | https://urgi.versailles.inra.fr/download/iwgsc/TGAC_WGS_<br>assemblies_of_other_wheat_speciesTGAC_WGS_durum_v1.fasta.gz             |  |  |  |  |  |

Table S1: Details of genome datasets used in the experiments

Table S2: Three pairs of reference and query genomes along with their number of sequences used in the experiments

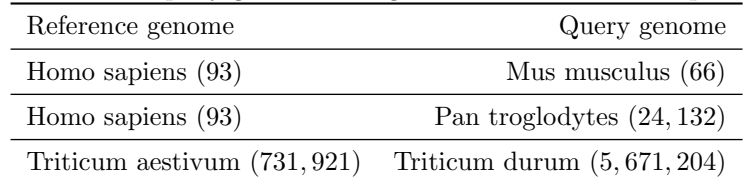

| Methods                                     |               | H. sapiens vs M. musculus |              |              | T. aestivum vs T. durum |               |              |              |  |  |  |
|---------------------------------------------|---------------|---------------------------|--------------|--------------|-------------------------|---------------|--------------|--------------|--|--|--|
|                                             | $L=40$        | $L=50$                    | $L=80$       | $L=100$      | $L=40$                  | $L=50$        | $L=80$       | $L = 100$    |  |  |  |
| Number of<br>sampled<br>$k$ -mers           | 294, 751, 204 | 241, 159, 540             | 91, 473, 837 | 64, 700, 785 | 310, 246, 823           | 247, 157, 111 | 88, 480, 971 | 60, 185, 537 |  |  |  |
| Cardinality<br>of sampled<br>$k$ -mers set  | 260, 682, 668 | 218, 899, 183             | 86, 099, 573 | 61, 678, 211 | 296, 539, 245           | 239, 430, 641 | 82, 779, 191 | 54, 685, 008 |  |  |  |
| Number of<br>filtered $k$ -<br>mers         | 20, 925, 278  | 19,001,992                | 20, 196, 055 | 21,007,666   | 513, 266, 575           | 198, 611, 456 | 50, 524, 801 | 32, 473, 459 |  |  |  |
| Cardinality<br>of filtered<br>$k$ -mers set | 13, 798, 228  | 15, 559, 803              | 18, 540, 613 | 19, 797, 603 | 127, 097, 761           | 93, 678, 754  | 38, 276, 573 | 27,626,651   |  |  |  |

Table S3: Number of k-mers on sampling and indexing stages of bfMEM

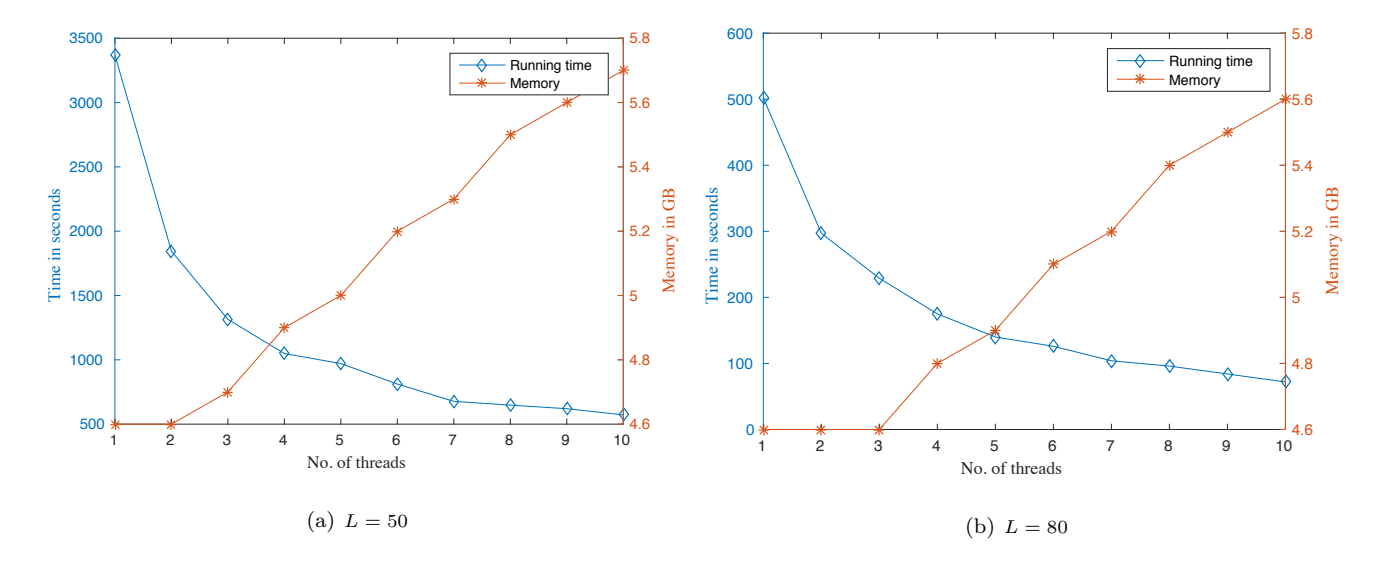

Figure S1: Effect of increasing number of threads on running time and memory.

## 1 Result comparison

As we hash matches into some small files and sort them independently to remove duplicates, the order of matches is different from E-MEM and copMEM. For the convenience of the result comparison, we provide a tool "formatconvert" to reorder the MEMs generated by our tool bfMEM. After reordering, the order is the same as that of E-MEM and copMEM. The usages are added in the GitHub page https://github.com/yuansliu/bfMEM. Table S4 lists the running time and memory usage of the tool "formatconvert". It can be seen from the table that the reorder procedure is timeand memory-consuming when large number of MEMs are detected.

Table S4: Running time (in second) and memory usage (in GB) of the tool "formatconvert"

| Format  | $H.$ sapiens vs $M.$ musculus $\blacksquare$ |        |      |        |        | H. sapiens vs P. troglodytes | <i>aestivum</i> vs T.<br>durum |     |             |             |      |
|---------|----------------------------------------------|--------|------|--------|--------|------------------------------|--------------------------------|-----|-------------|-------------|------|
| convert | -40<br>$=$                                   | $L=50$ | > 80 | $L=40$ | $L=50$ | $L = 80^{-1}$                | 100<br>$L =$                   | L50 | 40<br>$L =$ | 50<br>$L =$ | 80   |
| Time    | 6.824                                        | 599    |      | 703    | 989    | 208                          | 82                             |     | 143         | $\Omega$    |      |
| Memory  | 73.5                                         |        |      | 102.5  | 22.5   | $3.0\,$                      |                                |     | $\rm 0.03$  | $\rm 0.02$  | 0.02 |

## 2 False positive probability of two Bloom filters

In our method, we first assume the false positive probability (FPP)  $p = 0.01$  and then calculate the bits length s by cooperating with the number of sampled k-mers and the number of hash functions  $h = -\log_2 0.01 = 6$ . As we mentioned in Sec. 2.1.1 that some sampled k-mers on the query sequence are duplicated. The number of sampled  $k$ -mers and the cardinality of sampled k-mers set are shown in rows 1 and 2 in Tab. S3. We can see that the number of k-mers inserted into the Bloom filter  $f_q$  is little smaller than the number of sampled k-mers actually. And the bit array length of  $f_q$  is calculated by the number of sampled k-mers. Therefore, the FPP of  $f_q$  is little smaller than 0.01, i.e.,

$$
\left(1 - e^{-\frac{6 \times u'}{s}}\right)^6 < \left(1 - e^{-\frac{6 \times u}{s}}\right)^6 \approx 0.01,
$$

where  $u'$  is the cardinality of sampled k-mers set and  $u' < u$ .

In the second Bloom filter  $f_r$ , we set the same bit array length of  $f_q$ . The FPP of  $f_r$  is determined by the cardinality of filtered k-mers set. The number of filtered k-mers and the cardinality of associated k-mers set are shown in rows 3 and 4 in Tab. S3. We can see from the Tab. S3, the cardinality of filtered k-mers set is at least 2 times smaller than the number of sampled k-mers. Therefore, the FPP of  $f_r$  is:

$$
\left(1 - e^{-\frac{6 \times u'/2}{s}}\right)^6 < \left(1 - \left(1 - 0.01^{1/6}\right)^{1/2}\right)^6 = 0.00037.
$$

### 3 The effect of Bloom filter FPP

Table S5 presents the performance comparison of bfMEM under different FPP of Bloom filter in the discovery of MEMs between H. sapiens vs M. musculus with  $L = 80$  and 100. We can see from the results, higher FPP normally leads to more memory consumption as more k-mers from the reference sequence passing the Bloom filter test which are then added into the hash table for extension. Moreover, higher FPP ( $\geq 0.03$ ) slows down the running time much. On the other hand, when small values of FPP ( $\leq 0.01$ ) are used, the running time and memory usage will fluctuate around their mean value. In our algorithm, we set  $FPP = 0.01$  as default.

Table S5: Comparison of running time (in second) and memory usage (in GB) under different FPP of Bloom filter (H. sapiens vs M. musculus with  $L = 80$  and 100

| FPP    |                 | $\, 0.003 \,$ | 0.005                 | 0.007 | 0.009     | 0.01    | $\rm 0.015$ | 0.02    | 0.025   | 0.03        | 0.05       | 0.10         |
|--------|-----------------|---------------|-----------------------|-------|-----------|---------|-------------|---------|---------|-------------|------------|--------------|
| $= 80$ | Running time    | 82            | 83                    | 87    | 80        | 81      | 85          | 84      | 92      | 103         | 106        | 123          |
|        | usage<br>Memory | 5.3           | $\Omega$<br>h.<br>ಀ.ಀ | 5.5   | κε<br>U.U | $5.6\,$ | 5.9         | 6.2     | 6.5     |             | $\Omega$   | $16.5\,$     |
| $=100$ | Running time    | 64            | 69                    | 67    | 63        | 70      | $-7-1$      | 78      | 89      | 87          | $102^{-1}$ | 112<br>1 T O |
|        | usage<br>Memory | 5.2           | $\Omega$<br>ь.<br>⊍.⊍ | U.±   | к<br>∪.∪  | 5.6     | 6.0         | $6.2\,$ | $6.6\,$ | ה די<br>ت . | 9.6        | 70<br>11.U   |

## 4 Other features of bfMEM

Our tool bfMEM also supports to detecting reverse-complement matches or both forward and reverse-complement matches by setting the parameter '-s':

./bfmem  $-1$   $\langle n \rangle$   $-r$   $\langle ref \rangle$   $-q$   $\langle query \rangle$   $-o$   $\langle output \rangle$   $-s$  r ./bfmem  $-1$   $\langle n \rangle$   $-r$   $\langle ref \rangle$   $-q$   $\langle query \rangle$   $-0$   $\langle output \rangle$   $-s$  b

# 5 Selection of k

Given values of L and k, the sampling step is  $w = L - k + 1$  and the number of querying k-mer is  $u = \lfloor (m - k + 1)/w \rfloor$ , where m is the length of query sequence. We can see that if k is set to small, less number of querying k-mers are sampled. However, if k is too small, such as  $1 \leq k \leq 20$ , large number of duplicate k-mers on the reference sequence will pass the Bloom filter test. It leads to more k-mers to be stored in the hash table. If k is too large, such as  $k = L$  or  $L - 1$ , large number of querying  $k$ -mers are generated. The value of  $k$  affects the memory usage and running speed. In our implementation, we set some default values according to different values of L as following:

```
k = \begin{cases} \end{cases}\sqrt{ }
          200; if L \geq 300.
         160; if L \ge 200;
          100; if L \ge 150;
          60; if L \ge 100;
          52; if L \ge 80;
          40; if L \ge 50;
          32; if L \ge 40;
          28; if L > 34;
```
6 Exact command used in experiment

```
• bfMEM
 ./bfmem -1 <n> -r <ref> -q <query> -o <output> -t <threads>
```

```
• essaMEM
  ./essaMEM -maxmatch -1 <n> -F -n -threads 10 -k 10 <ref> <query>
```
• E-MEM

 $./$ e-mem -n -l  $\langle n \rangle$  -F -t  $\langle \text{threads} \rangle$   $\langle \text{ref} \rangle$   $\langle \text{query} \rangle$ 

• copMEM

./copmem -1 <n> -o <output> <ref> <query>

Here, we give part of details on the two genomes "hg19.all.fa" and "mus.all.fa". For others, we only need to change the number of threads and the input genome files.

```
• bfMEM
```

```
./bfmem -1 300 -r hg19.all.fa -q mus.all.fa -0 bfmem-300-out -t 10
./bfmem -1 200 -r hg19.all.fa -q mus.all.fa -0 bfmem-200-out -t 10
./bfmem -l 150 -r hg19.all.fa -q mus.all.fa -o bfmem-150-out -t 10
./bfmem -l 100 -r hg19.all.fa -q mus.all.fa -o bfmem-100-out -t 10
./bfmem -l 80 -r hg19.all.fa -q mus.all.fa -o bfmem-80-out -t 10
./bfmem -1 50 -r hg19.all.fa -q mus.all.fa -o bfmem-50-out -t 10
./bfmem -1 40 -r hg19.all.fa -q mus.all.fa -o bfmem-40-out -t 10
```
#### • essaMEM

```
./essaMEM -maxmatch -l 300 -F -n -qthreads 10 -k 10 hg19.all.fa mus.all.fa > essamem-300-out
./essaMEM -maxmatch -l 200 -F -n -qthreads 10 -k 10 hg19.all.fa mus.all.fa > essamem-200-out
./essaMEM -maxmatch -l 150 -F -n -qthreads 10 -k 10 hg19.all.fa mus.all.fa > essamem-150-out
./essaMEM -maxmatch -l 100 -F -n -qthreads 10 -k 10 hg19.all.fa mus.all.fa > essamem-100-out
./essaMEM -maxmatch -l 80 -F -n -qthreads 10 -k 10 hg19.all.fa mus.all.fa > essamem-80-out
./essaMEM -maxmatch -l 50 -F -n -qthreads 10 -k 10 hg19.all.fa mus.all.fa > essamem-50-out
./essaMEM -maxmatch -l 40 -F -n -qthreads 10 -k 10 hg19.all.fa mus.all.fa > essamem-40-out
```
#### • E-MEM

 $./$ e-mem -n -l 300 -F -t 10 hg19.all.fa mus.all.fa > emem-300-t10-out ./e-mem -n -1 200 -F -t 10 hg19.all.fa mus.all.fa > emem-200-t10-out  $./$ e-mem -n -l 150 -F -t 10 hg19.all.fa mus.all.fa > emem-150-t10-out  $./e$ -mem -n -l 100 -F -t 10 hg19.all.fa mus.all.fa > emem-100-t10-out ./e-mem -n -l 80 -F -t 10 hg19.all.fa mus.all.fa > emem-80-t10-out  $./$ e-mem -n -l 50 -F -t 10 hg19.all.fa mus.all.fa > emem-50-t10-out ./e-mem -n -l 40 -F -t 10 hg19.all.fa mus.all.fa > emem-400-t10-out

#### • copMEM

./copmem -o copmem-300-out -l 300 hg19.all.fa mus.all.fa ./copmem -o copmem-200-out -l 200 hg19.all.fa mus.all.fa ./copmem -o copmem-150-out -l 150 hg19.all.fa mus.all.fa ./copmem -o copmem-100-out -l 100 hg19.all.fa mus.all.fa ./copmem -o copmem-80-out -l 80 hg19.all.fa mus.all.fa ./copmem -o copmem-50-out -l 50 hg19.all.fa mus.all.fa